## 安心官网查询方式:

- 1、输入网址 [https://www.95](https://www.95303.com/service/service.html)303.com/service/service.html
- 2、点击保单查询

询

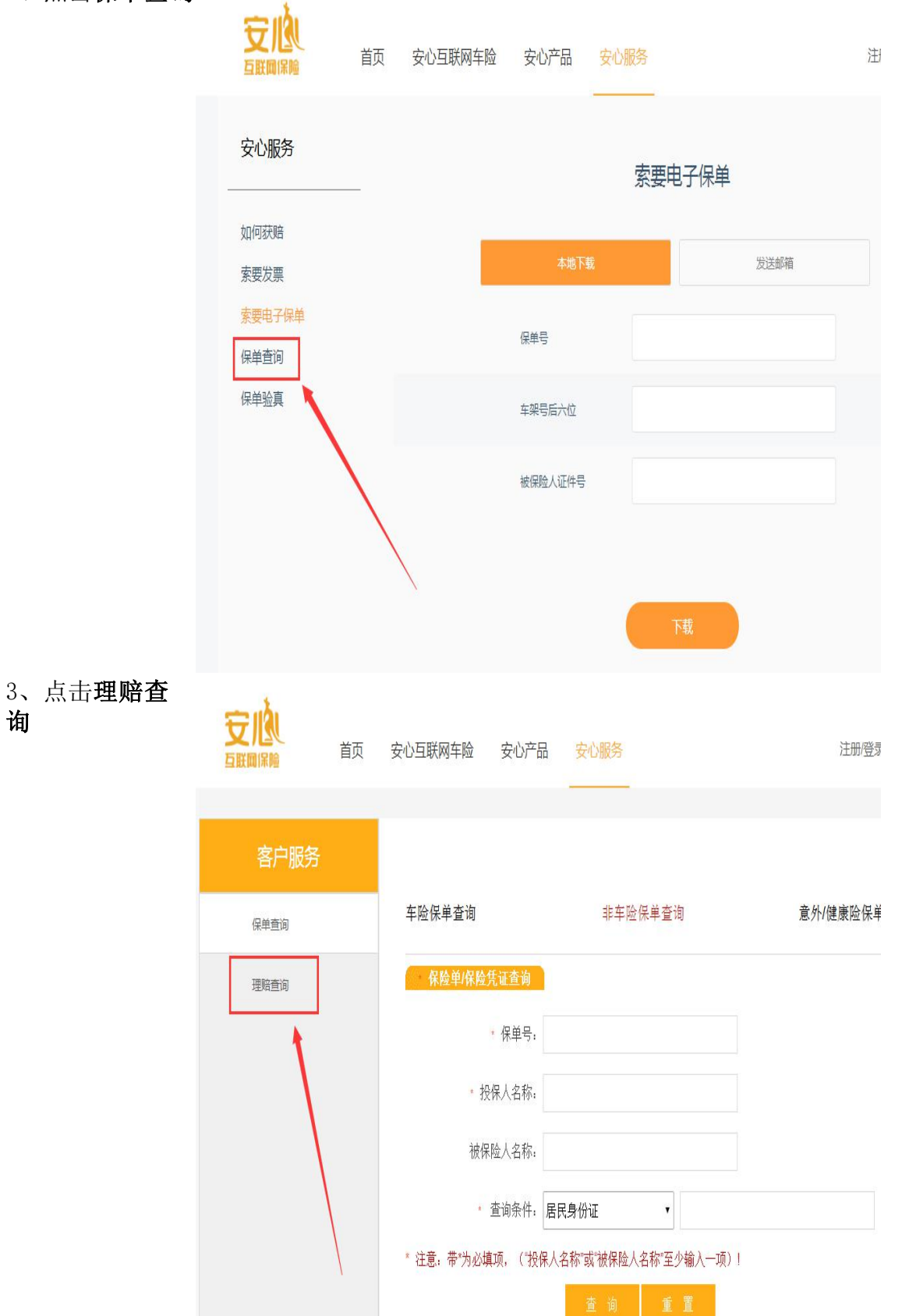

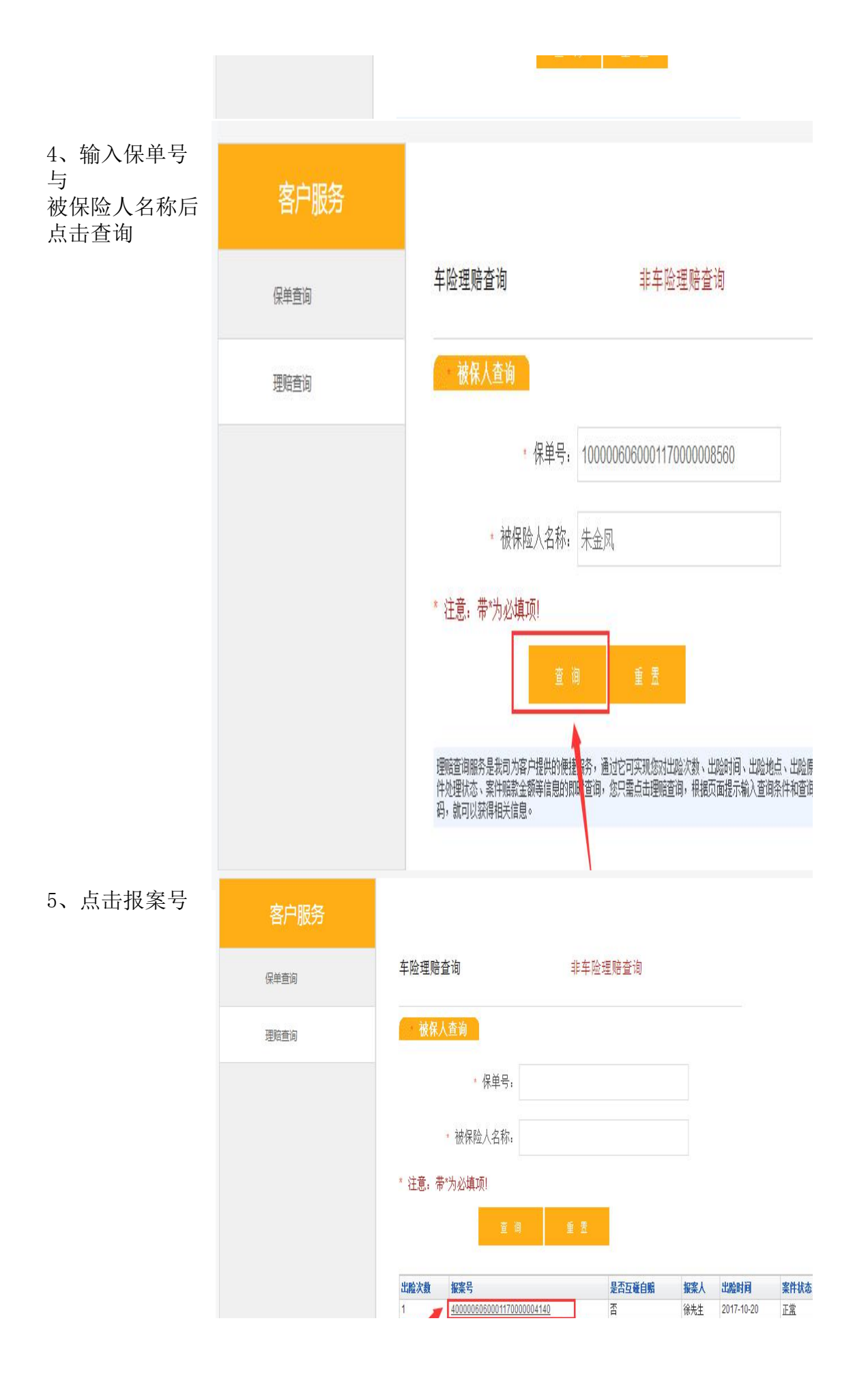

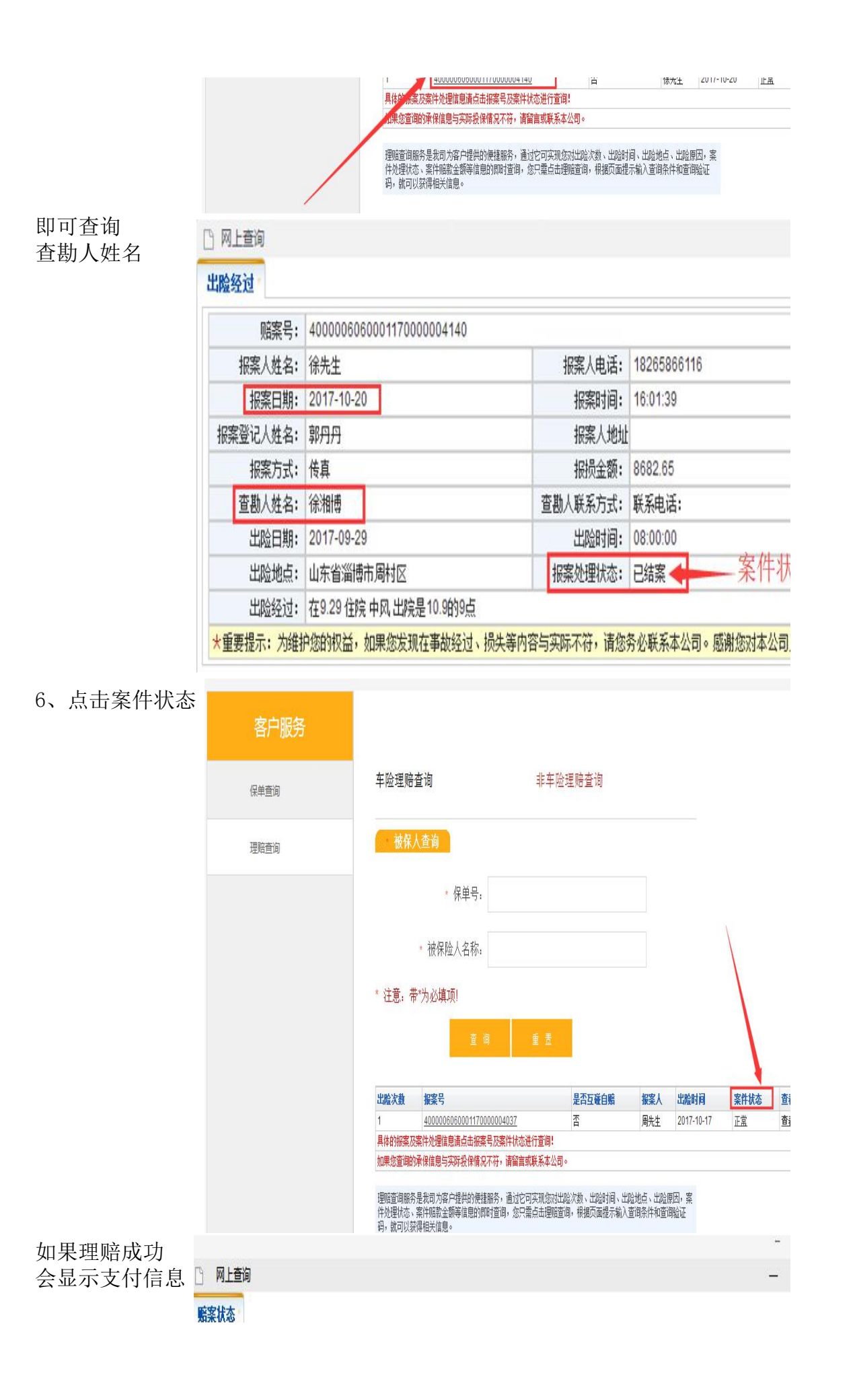

结案但没有支付 可打95303查询 支付状态和金 额,如果账号信 息异常可向客服 提供正确的信息 重新支付

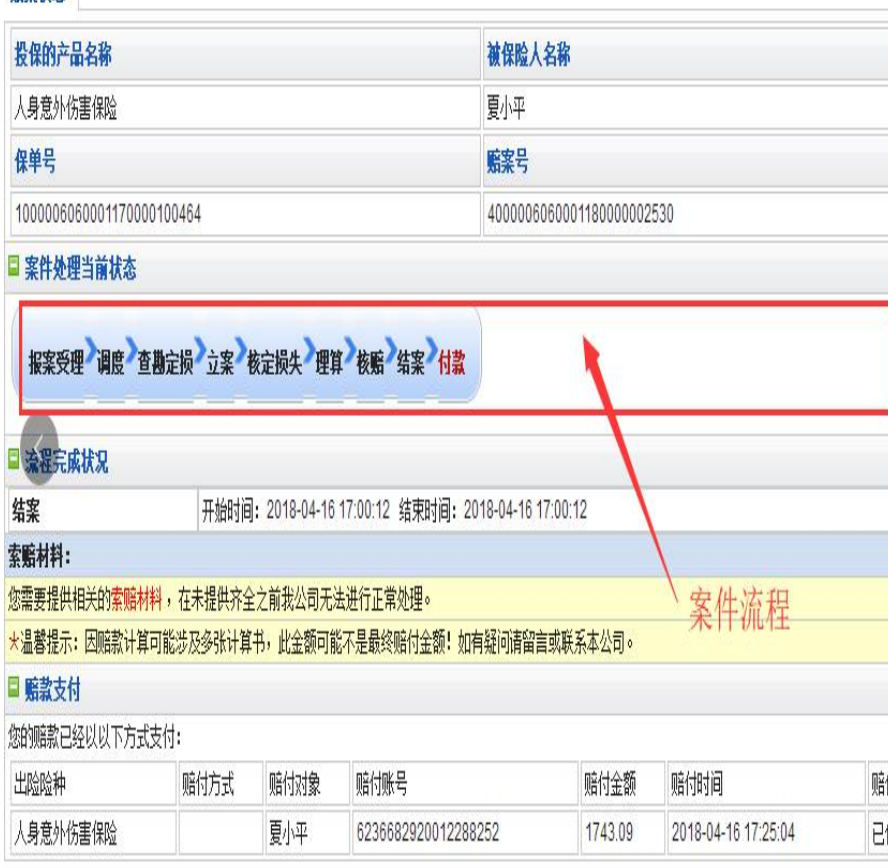

返回

主册/登录 | 下载APP

绿 下载APP

单查询

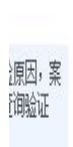

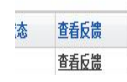

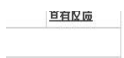

恭

可<br>工作的支持!

香香反馈 查看反馈

 $\Box$  X  $\Box$   $\bar{X}$ 

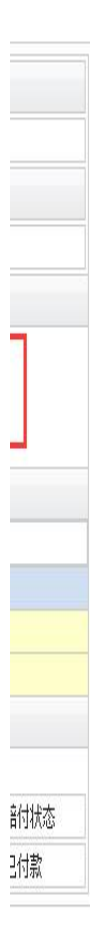